```
Apache SVN vHost
```
Verwendet wurde in vorliegendem Fall das debian Paket für SVN.

Für dieses Paket wurde dann im vorhandenen apache Webserver ein vhost eingerichtet. In der Konfiguration für den vhost muss folgender Block mit eingebaut werden:

```
<VirtualHost svn.meinedomain.de:80>
.
.
.
     <Location /svn>
        # Uncomment this to enable the repository
        DAV svn
        # Set this to the path to your repository
        SVNParentPath /var/lib/svn
        # Compress output
        SetOutputFilter DEFLATE
    </Location>
.
.
.
</VirtualHost>
```
Das SVN Stammverzeichnis ist frei wählbar.

From: <https://wiki.hot-chilli.net/> - **Hot-Chilli Wiki**

Permanent link: **<https://wiki.hot-chilli.net/allgemeine-howtos/svn/apache-svn-vhost>**

Last update: **2016/01/18 16:25**

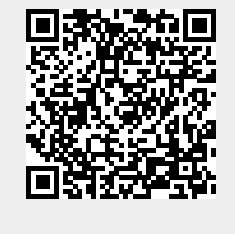